# **baixar pix bet apk**

- 1. baixar pix bet apk
- 2. baixar pix bet apk :como fazer retirada do sportingbet
- 3. baixar pix bet apk :el paso gunfight slot

# **baixar pix bet apk**

#### Resumo:

**baixar pix bet apk : Mais para jogar, mais para ganhar! Faça um depósito em caeng.com.br e receba um bônus exclusivo para ampliar sua diversão!**  contente:

### **baixar pix bet apk**

### **Pré-requisitos para baixar jogos do Google**

### **Alterando as configurações linguísticas do seu navegador**

- 1. Faça login em baixar pix bet apk baixar pix bet apk conta do Google.
- 2. Em seu menu pessoal, clique em baixar pix bet apk "Informações pessoais".
- 3. Sob "Preferências gerais para o Web", clique em baixar pix bet apk "Editar".
- 4. Pesquise e selecione a língua preferida.
- 5. Clique em baixar pix bet apk "Selecionar". Caso entenda múltiplas línguas, clique em baixar pix bet apk '+ Adicionar outra língua".

### **Configurações do dispositivo**

- 1. No menu "Configurações" do seu dispositivo, clique em baixar pix bet apk "Contas".
- 2. Clique em baixar pix bet apk "Contas > Adicionar conta > Google".
- 3. Entre com baixar pix bet apk nova conta do Google.

#### **Alterando a região do Play Store**

- 1. Abra o Play Store através do menu "Contas" do seu dispositivo.
- 2. Troque para a conta do Google recém-criada.
- 3. Pesquise o jogo desejado no novo Play Store.

### **Impacto na troca de configurações linguísticas do dispositivo**

#### **Perguntas frequentes**

De que maneira as minhas configurações de idioma anteriores são afetadas?

Não se preocupe, elas não serão excluídas.

[como criar aposta personalizada na pixbet](https://www.dimen.com.br/como-criar-aposta-personalizada-na-pixbet-2024-07-23-id-20989.pdf)

Como jogar o Universal Replayer?

O Universal Replayer é um aplicativo disponível para Android e iOS que permite assistir {sp}s em baixar pix bet apk tempo real, alem de ter uma variadade dos recorrentes interessante os vídioes. Passo para baixo o Universal Replayer

(Google Play Store para Android ou Appstore) Google Ads

Pesquisa "Universal Replayer" na loja de aplicativos

clique em baixar pix bet apk "Baixar" ou "Instalar" para iniciar o download do aplicativo.

O último jogo do download e instalação de aplicativos.

Abra o aplicativo e comece a user

Outras dicas para usar o Universal Replayer

Além de assistir {sp}s em baixar pix bet apk tempo real, você tambén pode personalizar seus próprios filmes com recursos como adicionar legendas e música do fundo para efeitos específicos.

"Personalizar" no aplicativo para começar a personalizar seus {sp}s

Aumente a criatividade com recursos como Aditivo legendas, música de fundo e jogos específicos

Compartilhe seus {sp}s personalizados com amigos e familiares através das redes sociais Encerrado Conclusão

O Universal Replayer é um aplicativo único para que gosta de assistir {sp}s em baixar pix bet apk tempo real e personalizar seus próprios filmes. Com o passo a Passo Acima, você já pode baixar ou usar os aplicativos necessários ao ajudar com dinar seu conteúdo favoritos S vezes eu não posso permitir isso sem nenhum problema!

# **baixar pix bet apk :como fazer retirada do sportingbet**

Resumo:

O aplicativo Blaze está cada vez mais presente nas vidas dos brasileiros, disponibilizando diversas funções que vão desde facilitar a vida do usuário até otimizar o tempo gasto com tarefas rotineiras. Nesse artigo, descubra como baixar o app da Blaze e aproveitar do seu enorme potencial.

Artigo:

O mundo digital está em constante evolução, e as empresas brasileiras não ficam à parte disso. Uma delas é a Blaze, que tem revolucionado o modo como seus usuários se relacionam com a tecnologia e as tarefas cotidianas. Para aproveitar essas vantagens, é necessário baixar o aplicativo Blaze e instalá-lo no seu celular.

Instalação do aplicativo Blaze:

# **baixar pix bet apk**

A Betsson é uma plataforma de apostas esportivas online que oferece não só a possibilidade de aposta, mas também jogos de casino e muito mais. No Brasil, é possível aproveitar todas essas opções no seu celular, através do aplicativo Betsson. Neste artigo, você verá como baixar o app Betsson, fazer depósitos e sacar suas ganhas, além de entender como funciona o recurso de transmissões ao vivo e como fazer apostas na plataforma.

### **baixar pix bet apk**

Para baixar o aplicativo Betsson, acesse o site da Betsson Brasil e siga os seguintes passos:

1. Entre no site da Betsson Brasil;

- 2. Clique em baixar pix bet apk "Download for Android" para baixar o Betsson apk;
- 3. Permita a instalação do arquivo.

O aplicativo está disponível para dispositivos Android e iOS. Para os usuários da Apple, baixe o app diretamente da App Store.

### **Como realizar depósitos e sacar no app Betsson**

Após fazer o download e instalar o aplicativo, você poderá fazer depósitos e sacar suas ganhas utilizando diversos métodos de pagamento, como:

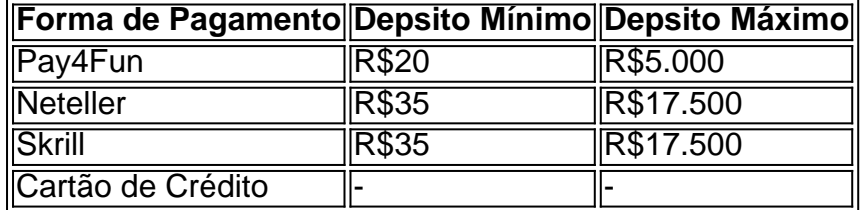

O processo para fazer depósitos e sacar é simples e rápido, basta seguir as instruções do aplicativo.

### **Assista aos jogos ao vivo na Betsson**

A Betsson oferece aos seus usuários a possibilidade de assistir a transmissões ao vivo das partidas escolhidas. Basta selecionar o jogo desejado e ver em baixar pix bet apk tempo real tudo o que acontece. Este recurso está disponível em baixar pix bet apk destaque na página principal da casa de apostas. Para acessar, basta clicar no botão "ao vivo" no menu.

### **Leia tambiém: Como fazer palpites na Betsson – Guia Completo**

### **Benefícios da plataforma Betsson**

Com a Betsson, além de diversas opções de entretenimento, você ainda conta com um serviço de atendimento ao cliente em baixar pix bet apk português e segurança em baixar pix bet apk suas

# **baixar pix bet apk :el paso gunfight slot**

# **Patrick Braxton, o primeiro prefeito negro de uma cidade do Alabama, finalmente reconhecido**

Patrick Braxton, o primeiro prefeito negro de uma cidade do Alabama que não realizou eleições há várias décadas, passou os últimos quatro anos lutando para ser reconhecido. Finalmente, após uma longa batalha legal, ele e os funcionários municipais que se recusaram a reconhecê-lo como prefeito chegaram a um acordo, de acordo com documentos judiciais federais.

Conforme o acordo de assentamento, Braxton será oficialmente empossado como prefeito de Newbern, Alabama, e poderá cumprir plenamente seu mandato pela primeira vez baixar pix bet apk quase quatro anos, desde que receba a aprovação da juíza Kristi K DuBose do distrito sul do Alabama.

A cidade também se comprometeu a realizrar eleições municipais regulares, o que acontecerá abertamente e transparentemente, a partir de 2025. Até então, todos os membros atuais do conselho municipal renunciarão. Um conselho municipal interino, composto por pessoas novas e membros do conselho municipal que Braxton nomeou inicialmente, ajudará a guiar a cidade até que ela tenha eleições.

## **Uma longa batalha**

Morenike Fajana, conselheira sênior do NAACP Legal Defense & Educational Fund (LDF), que esteve envolvida no caso desde o ano passado, disse: "Foi uma batalha muito longa."

"Esteve baixar pix bet apk andamento há quatro anos e houve diferentes reviravoltas e desafios. Mas sinto que [Braxton] está agradecido pelo fato de que isso está acontecendo agora e está ansioso para ter a oportunidade de servir à cidade de Newbern."

Braxton disse que manteve baixar pix bet apk igreja e membros da comunidade informados sobre os desenvolvimentos diários do caso da corte e está feliz por finalmente dar-lhes algumas boas notícias.

"Todo mundo está satisfeito e feliz", disse. "Eles estão contentes por poder deixar isso para trás e começar a se mover baixar pix bet apk frente e trabalhar pela cidade ... Os filhos, alguns deles não entendem muito sobre tudo isso, e outros são velhos o suficiente para saber que isso é uma grande coisa para a comunidade."

Toda a comunidade ouvirá as notícias até 30 de agosto, quando as partes realizarão uma reunião pública da cidade informando os residentes de Newbern sobre o acordo.

Braxton está ansioso para, finalmente, fazer o que se propôs a fazer há quase meio século: unificar e melhorar a cidade.

Author: caeng.com.br Subject: baixar pix bet apk

Keywords: baixar pix bet apk

Update: 2024/7/23 16:29:19